## <http://listserv.linux.or.jp/pipermail/vine-users/2010-April/000062.html>

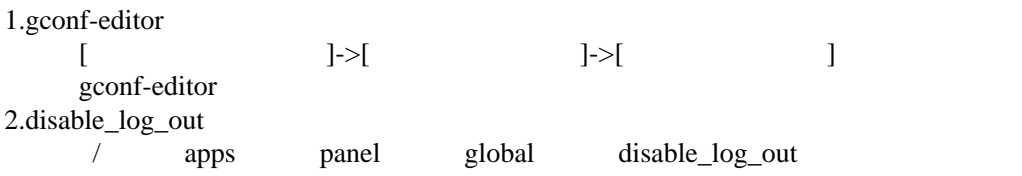